# **REbejs**

2. workshop (draft0)

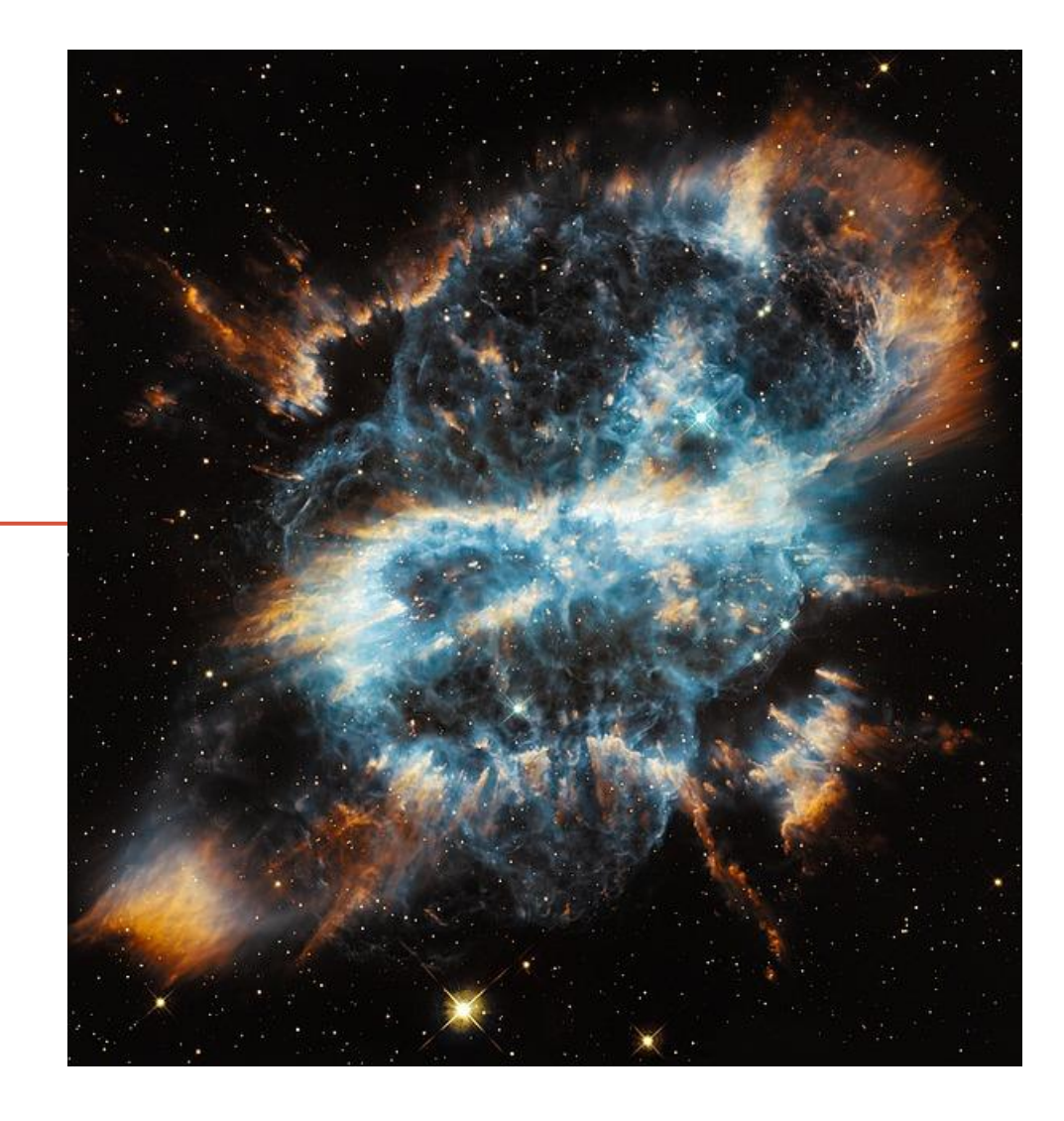

# Opakování 1. workshopu

- Virtuální adresa
- Opkód instrukce, primární opkód, REX prefixy
- Instrukce, mnemonic, operandy
- Všeobecné registry, EIP, RIP, EFlags
- Volání funkce
- Základy OllyDbg, x64dbg
- Základní instrukce
- Hlavní volací konvence

# **Podklady**

- [wiki.base48.cz/REbejs](http://wiki.base48.cz/REbejs)
- [Nebojte se reverzního inženýrství I.](http://sec-cave.cz/2015/10/nebojte-se-reverzniho-inzenyrstvi-i/)
- [Nebojte se reverzního inženýrství II.](http://sec-cave.cz/2015/11/nebojte-se-reverzniho-inzenyrstvi-ii/)
- [Nebojte se reverzního inženýrství III.](http://sec-cave.cz/2016/01/nebojte-se-reverzniho-inzenyrstvi-iii/)
- [x86asm.net/links](http://x86asm.net/links/)
- [ref.x86asm.net/coder32.html](http://ref.x86asm.net/coder32.html)
- [ref.x86asm.net/coder64.html](http://ref.x86asm.net/coder64.html)

# Domácí úkoly

- Cracknutí crackme1 podle návodu
- Cracknutí jiným způsobem
- Změna CMP na SUB a její důsledky
- Přepsání crackme1 do vyššího jazyka
- Nejkratší kód na vyčerpání paměti zásobníku

# 2. workshop - témata

- Crackme #2 by RubberDuck
- + opkódy instrukcí
- $+ x64$
- + x64 verze crackme #2: [crackme2\\_x64.zip](http://wiki.base48.cz/images/3/33/Crackme2_x64.zip)
- Paměťový model aplikace na Windows
- Módy, v kterých procesor může běžet (TODO SMM rootkit zjistit, co a jak)
- Ochrana paměti, virtuální paměť
- Stack, heap, entry point, kód, data, [TEB](https://en.wikipedia.org/wiki/Win32_Thread_Information_Block) (TIB)
- Binární formát instrukce
- Orientace v manuálech procesorů
- Vyhledávání na [MSDN](https://msdn.microsoft.com/en-us/default.aspx)

# 1. workshop - nástroje

- 32bitový debugger OllyDbg
	- [OllyDbg 2.01](http://www.ollydbg.de/odbg201.zip)
- 64bitový debugger x64dbg
	- [x64dbg snapshot\\_2016-01-21\\_02-44](http://sourceforge.net/projects/x64dbg/files/snapshots/snapshot_2016-01-21_02-44.7z/download)

## Crackme #2 by RubberDuck

C:\>crackme\_2.exe Crackme #2 by RubberDuck Insert password: dunno  $No.$  This isn't good password.. : (

## OllyDbg - crackme2.exe

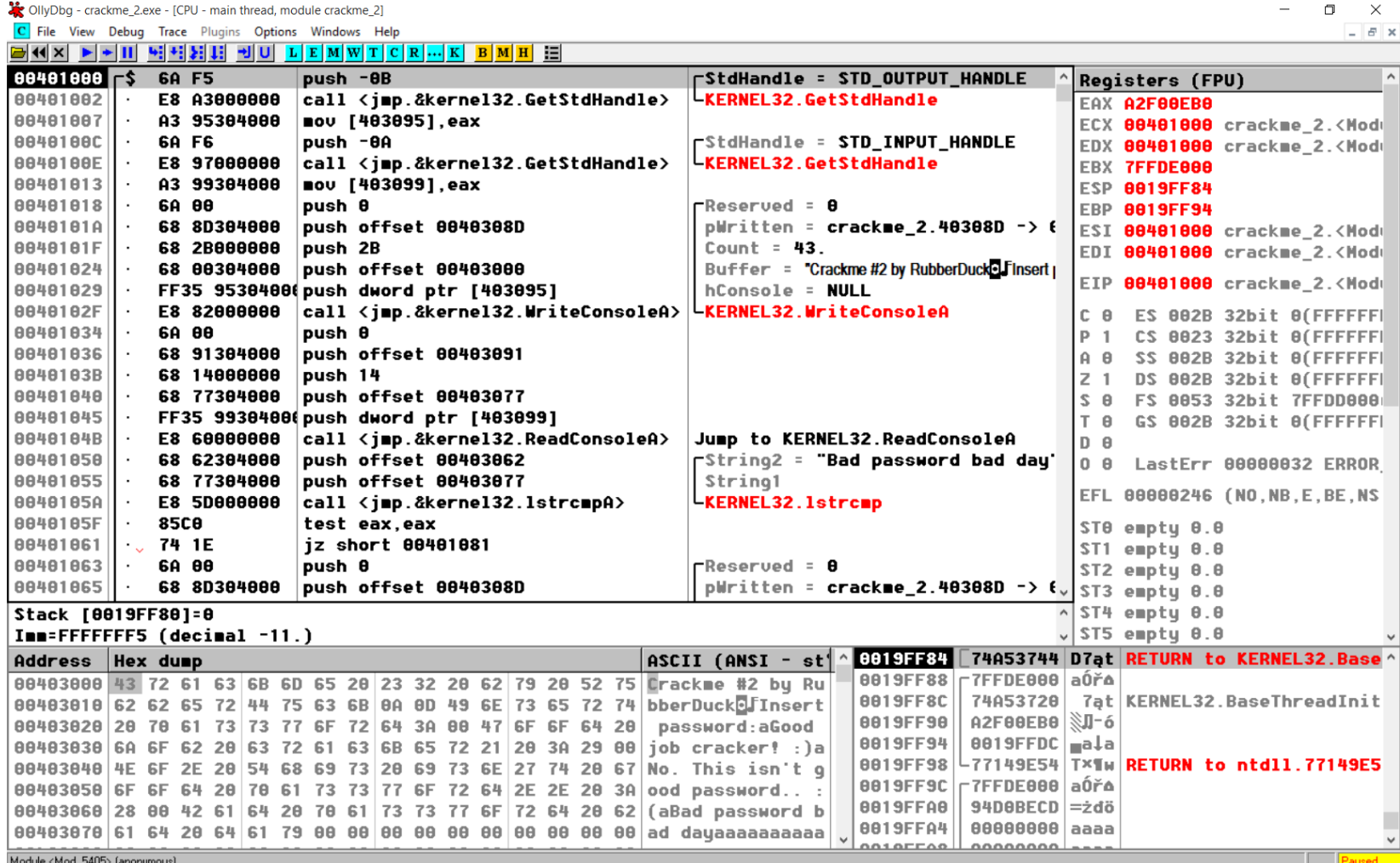

#### crackme2.exe – 1. instrukce PUSH

- **00401000 6A F5 PUSH -0B**
- [ref.x86asm.net/coder32.html#x6A](http://ref.x86asm.net/coder32.html)
- **6A PUSH (sign extended) imm8**
- **imm8**: 8bitová immediate value
- Takže jinak (velikost položky na zásobníku je DWORD):
- PUSH *FFFFFF*F5
- Je to první parametr volání WinAPI funkce GetStdHandle()

# GetStdHandle()

• [MSDN](https://msdn.microsoft.com/en-us/library/windows/desktop/ms683231(v=vs.140).aspx): Retrieves a handle to the specified standard device (standard input, standard output, or standard error).

**HANDLE WINAPI GetStdHandle(**

 **\_In\_ DWORD nStdHandle**

**);**

- Potřebujeme návratovou hodnotu HANDLE
- winnt.h (Microsoft SDKs):
- typedef void \*HANDLE;
- Volací konvence stdcall: návratová hodnota je v EAX, ta je uložená pomocí následující instrukce na později

### crackme2.exe – 3. instrukce MOV

- **00401007 A3 95304000 MOV [403095], EAX**
- [ref.x86asm.net/coder32.html#xA3](http://ref.x86asm.net/coder32.html)
- **A3 MOV moffs16/32, eAX**
- Opkódy **A0-A3**
- speciální forma MOV mezi AL/AX/EAX a pamětí
- Registr eAX (tzn. AX nebo EAX):
- *accumulator*, historicky optimalizovaný pro častý přístup
- Spousta opkódů podporujících accumulator, umožňujících kratší kódování instrukcí (viz třeba 0x04, 0x05, 0x0C, ...)
- Dědictví historie, dnes nemá podstatný význam
- *moffs memory offset*: konstatní hodnota adresuje paměť

## Crackme2.exe – 3. instrukce MOV

- **MOV [403095], EAX**
- 0x403095 **=** 4206741 = nezarovnaná paměť při ukládání DWORD hodnoty
- Architektura x86 nevynucuje zarovnání paměti na určitou hodnotu
- Připomenutí: 64-bit Windows vynucuje zarovnání zásobníku na 16 bytů

### crackme2.exe – 10. a 11. instr. PUSH

- 00401024 **68** 00304000 **PUSH OFFSET 00403000**
- 00401029 **FF35** 95304000 **PUSH DWORD PTR [403095]**
- [ref.x86asm.net/coder32.html#xFF](http://ref.x86asm.net/coder32.html)
- Skupina různých instrukcí
- **FF /6 PUSH r/m16/32**
- *ModR/M byte* **0x35**
- **DWORD PTR**: označení velikosti odkazované hodnoty

### crackme2.exe – porovnání hesel

- WriteConsoleA(): vypíše výzvu k zadání hesla
- ReadConsoleA(): přečte zadané heslo
- lstrcmp(): WinAPI funkce porovnávající řetězce, podobná funkci ze standardní C knihovny

```
int WINAPI lstrcmp(
In LPCTSTR lpString1,
 _In_ LPCTSTR lpString2
);
```
. "If the strings are equal, the return value is zero."

## crackme2.exe – vyhodnocení hesla

- **85C0 TEST EAX, EAX**
- Zvláštní případ na vyhodnocení nulové hodnoty v registru
- Opkódy 84 a 85: TEST r/m, r
- ModR/M byte **C0**
- TEST: logical compare
- TEST nemění žádný operand
- Operace TEST = operace AND
- TEST nastavuje šest stavových příznaků, viz:

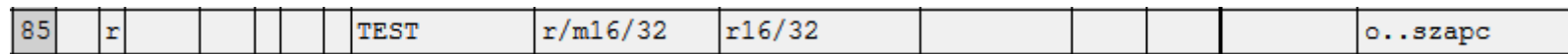

- Smysl dávají tři: SF, ZF a PF
- 0 AND  $0 = 0 \rightarrow$  nastaví se ZF

#### crackme1.exe – vyhodnocení CMP

• crackme1:

**83F8 01 CMP EAX, 1**

**74 0C JE SHORT 00401016**

• crackme2:

- **85C0 TEST EAX, EAX**
- **74 1E JZ SHORT 00401081**

• TEST EAX, EAX má kratší opkód než CMP EAX, 0

• Zajímavost: OllyDbg disassembler vyhodnotil, že vhodnější je mnemonic **JZ**

# Shrnutí instrukcí

- MOV
- CMP, SUB
- · TEST, AND
- $\cdot$  JE, Jcc
- $\cdot$  JMP
- · PUSH
- CALL
- · Adresace paměti pomocí [moffs] a [disp32]
- $\cdot$  INT3
- · NOP
- ADD [EAX], AL

## Crackme #2 (x64) by RubberDuck

 $C:\>crackme2_x64.exe$ Crackme #2 (x64) by RubberDuck Insert password: rebejs! No. This isn't good password..  $:($ 

#### x64dbg - crackme2\_x64.exe

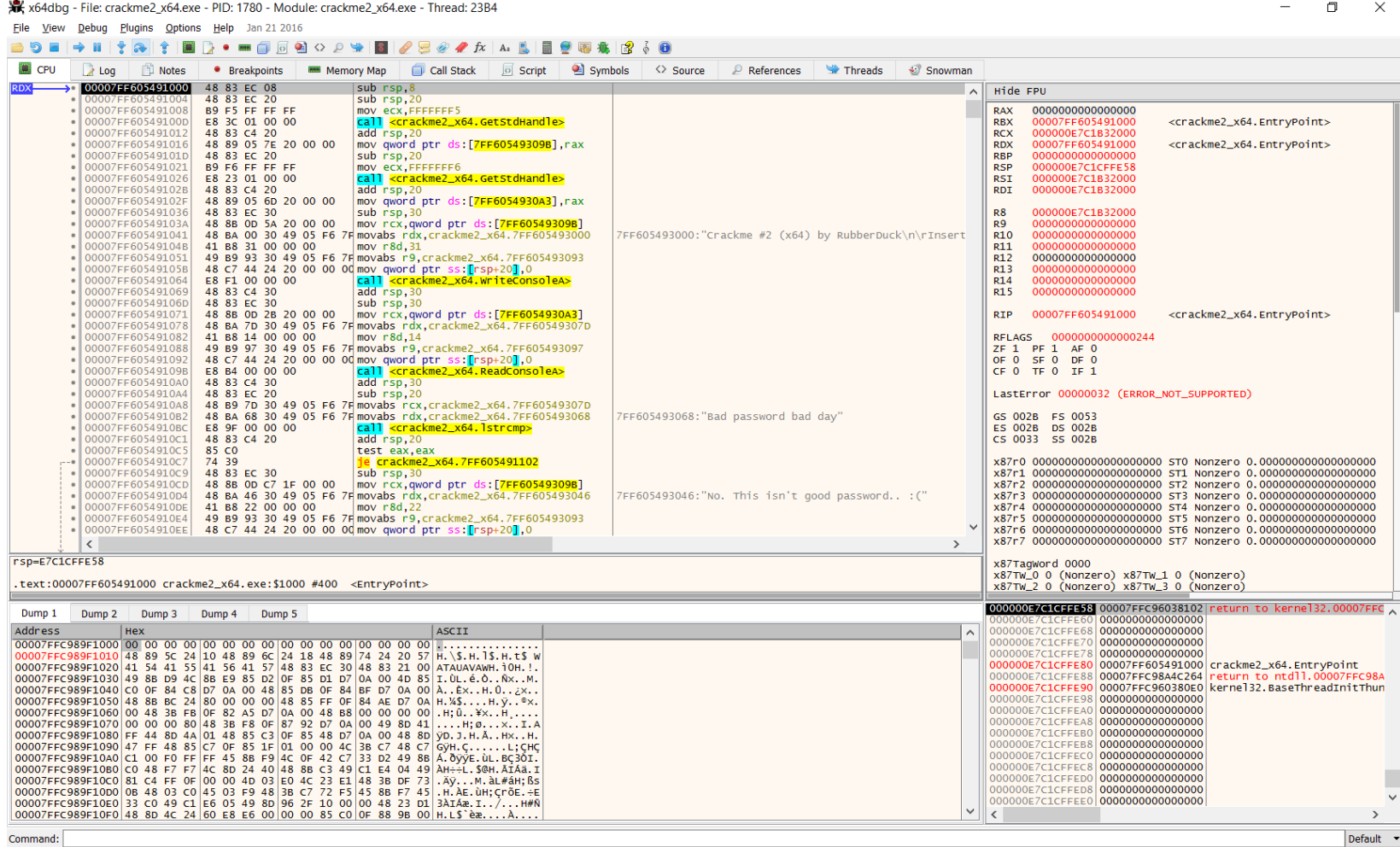

Paused | INT3 breakpoint "entry breakpoint" at 00007FF605491000!

Time Wasted Debugging: 0:00:11:11

## x64dbg - nastavení eventů

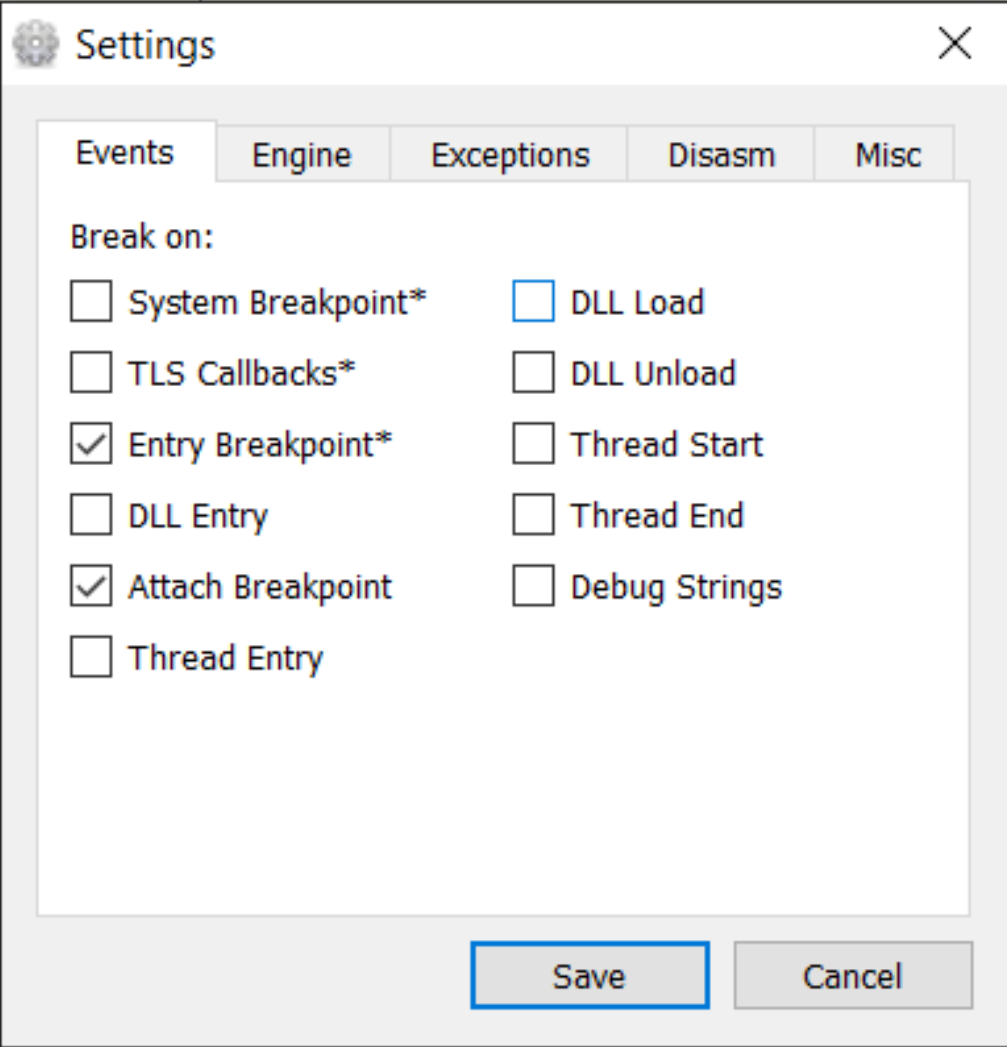

# Domácí úkoly

1. Crackněte crackme2 (x86 i x64), jakobyste neznali heslo